# 1. Actividad curricular

# 1.1. Indique la denominación de la actividad curricular.

# Administración de la Producción I 1.2. Indique las carreras que se presentan a acreditación en cuyos planes de estudio se incluye la actividad curricular. Carrera **Plan de estudios** Orientación Carácter Carácter Duración del dictado Contador Público Nacional **2003** 2003 Optativa Cuatrimestral Cuatrimestral Cuatrimestral Cuatrimestral Cuatrimestral

# 1.3. Laboratorios vinculados a la actividad curricular. (Ver ficha del ítem seleccionado)

Laboratorio

No hay información disponible.

# 2. Programa analítico

2.1. Seleccione del listado de anexos de cada carrera relacionada el o los que correspondan al programa analítico de la actividad curricular.

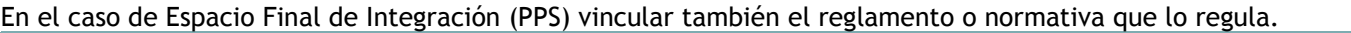

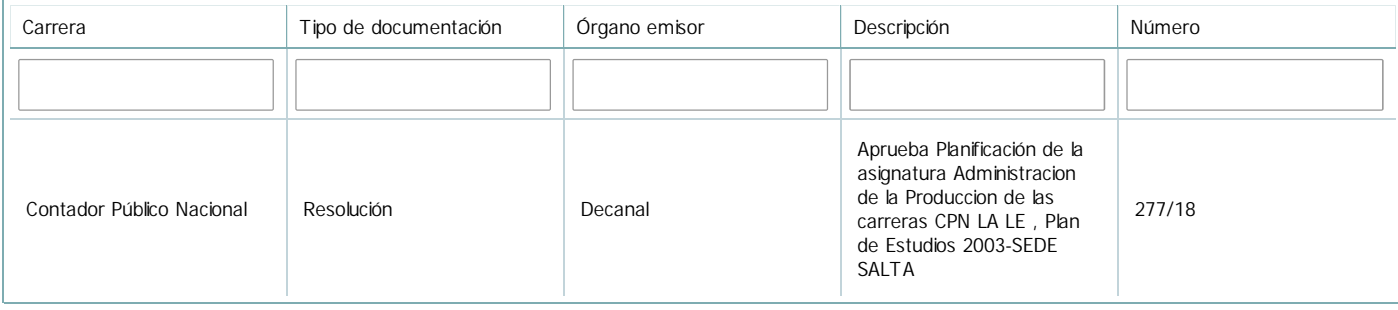

# 3. Clasificación y carga horaria

**Seleccione cada plan de estudios** a los que la actividad curricular esté vinculada de la lista desplegable y complete la información solicitada **por cada uno de ellos**. Una vez finalizada la carga, **haga clic en Guardar antes de seleccionar otro ítem en la lista**.

El listado se obtiene a partir de la información completada en el Punto 1.2 de esta ficha.

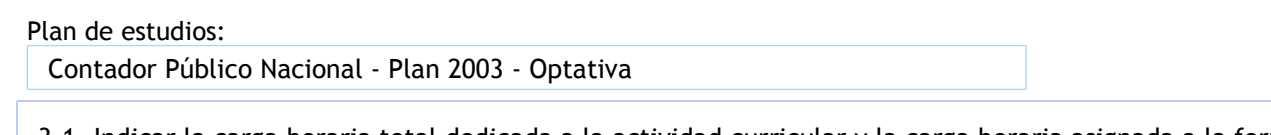

3.1. Indicar la carga horaria total dedicada a la actividad curricular y la carga horaria asignada a la formación práctica en horas reloj (no usar horas cátedra). Si la actividad no incluye el desarrollo de actividades de formación práctica, dejar el cuadro en 0 (cero).

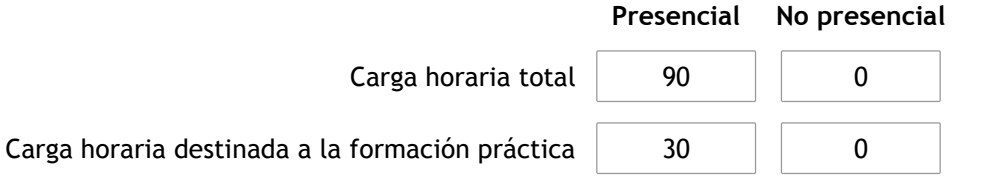

3.2. Especifique los ámbitos donde se desarrollan las actividades de formación práctica a las que se hace referencia en el punto anterior (Ejemplo: aulas, seminarios, laboratorios/unidades de enseñanza práctica, campos/experiencias in situ).

-El dictado de clases prácticas se desarrolla en aulas del ámbito de la universidad. Las mismas cuentan con bancos móviles y pizzarra. En caso de ser necesario, la Facultad prevé el préstamo al docente de notebook, cañon, puntero, mouse, fibrones y borrador, para el dictado de clases.

3.3. Tilde el siguiente casillero si la actividad curricular aporta contenidos a los espacios de distribución flexible:

4. Cátedras

**Tilde la casilla si la actividad curricular se dicta en mas de una cátedra:**

4.1.Complete el siguiente cuadro con la información solicitada de la cátedra en la que se dicta la actividad curricular.

**Tilde la casilla si la cátedra se dicta fuera de la unidad académica:**

# 5. Bibliografía

Complete la información del cuadro para cada cátedra que figura en la lista desplegable. El listado de cátedras se genera automáticamente a partir de la información cargada en el Punto 4 de la ficha de actividades curriculares.

#### Cátedra:

Cátedra única

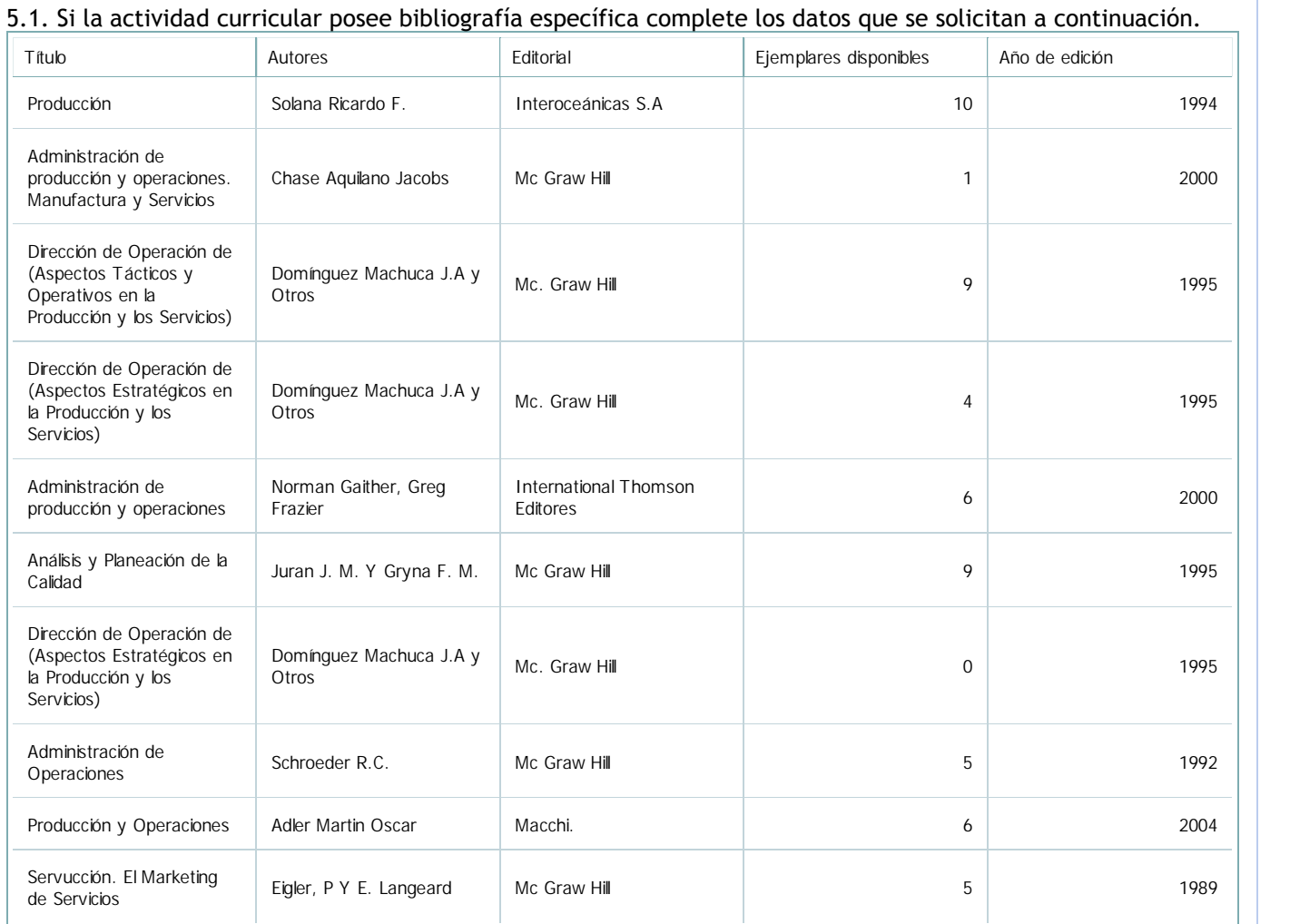

5.2. Si la actividad curricular no se dicta en la Universidad indicar donde se encuentra disponible la bibliografía, señalando la denominación del lugar (Instituto, facultad, Universidad) dirección, localidad y provincia.

La actividad curricular se dictaen el ámbito de la universidad.

6. Equipo docente

Complete la información del punto para cada cátedra que figura en la lista desplegable. El listado de cátedras se genera automáticamente a partir de la información cargada en el Punto 4 de la ficha de actividades curriculares.

Cátedra:

Cátedra única

6.1. Responsable a cargo de la actividad curricular.

Seleccione del listado de docentes el nombre y apellido del responsable.

Apellido y nombres: Ulloa, Patricia Alejandra

6.2. Profesores y auxiliares graduados.

El listado de profesores de y auxiliares graduados de la actividad curricular se genera automáticamente a partir de las vinculaciones al cuerpo académico.

6.3. Indicar la cantidad de auxiliares no graduados y de otros docentes como profesores terciarios, técnicos, etc. agrupados según su dedicación.

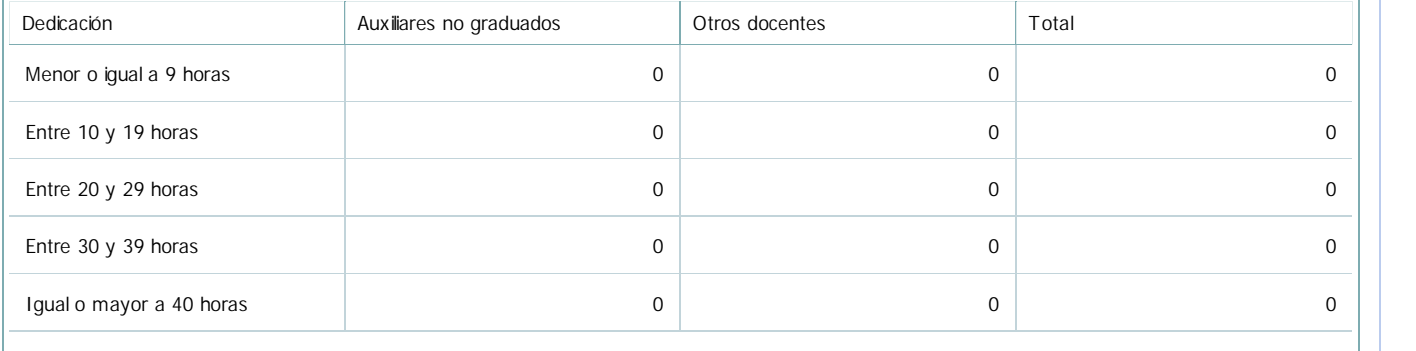

## 6.4. Indicar la cantidad de auxiliares no graduados y de otros docentes como profesores terciarios, técnicos, etc. agrupados según su designación.

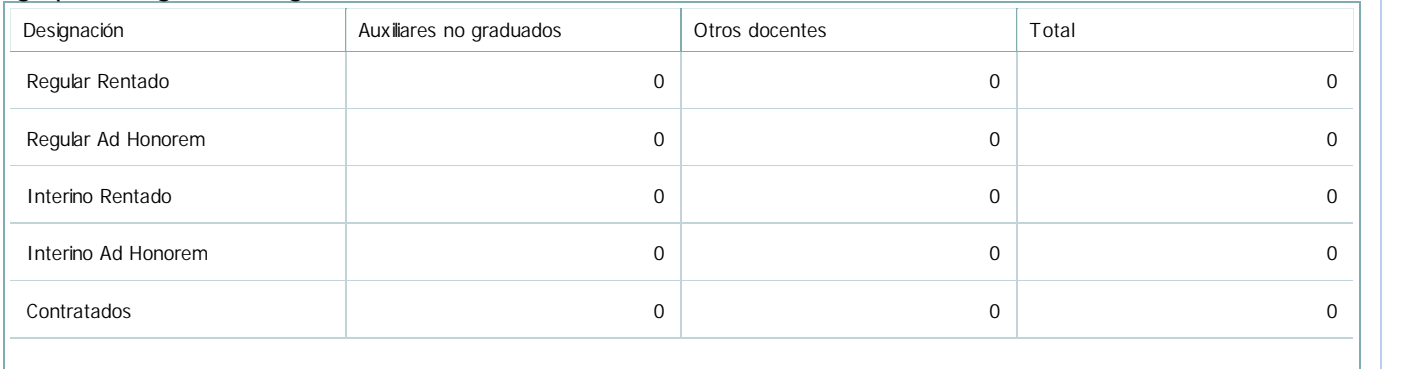

# 7. Alumnos

Complete la información del cuadro para cada cátedra que figura en la lista desplegable. El listado de cátedras se genera automáticamente a partir de la información cargada en el Punto 4 de la ficha de actividades curriculares.

## Cátedra:

Cátedra única

7.1. Completar el siguiente cuadro con la cantidad total de alumnos que cursaron la actividad curricular en los últimos 8 años.

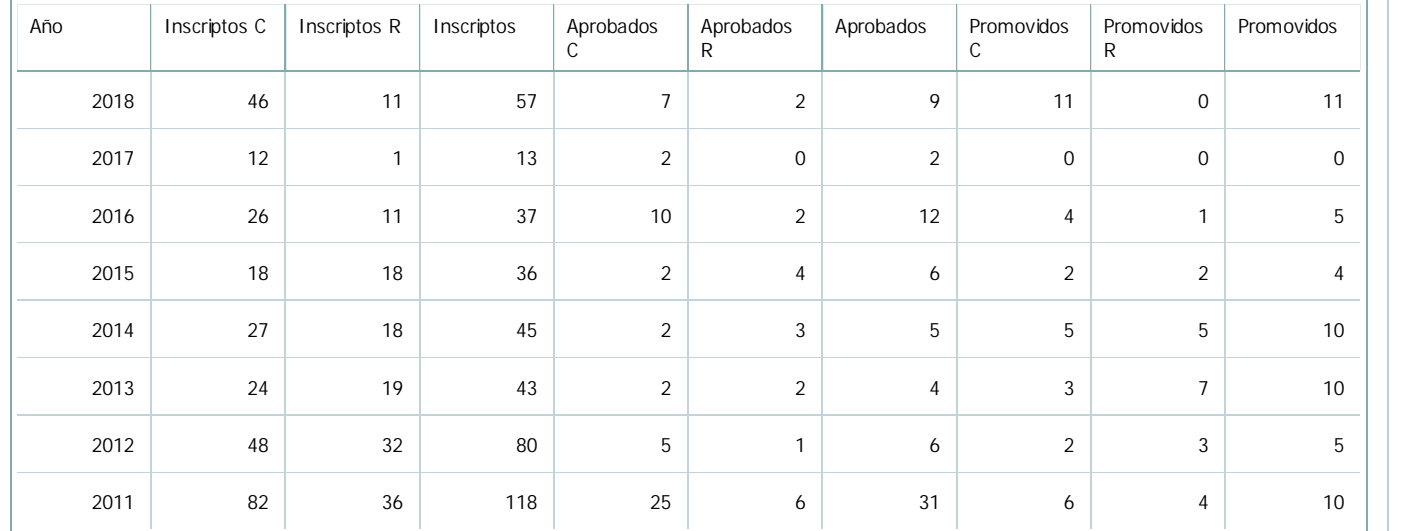

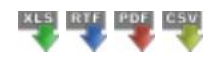

7.2. Completar el siguiente cuadro con la cantidad total de alumnos involucrados en los exámenes finales en los últimos 8 años.

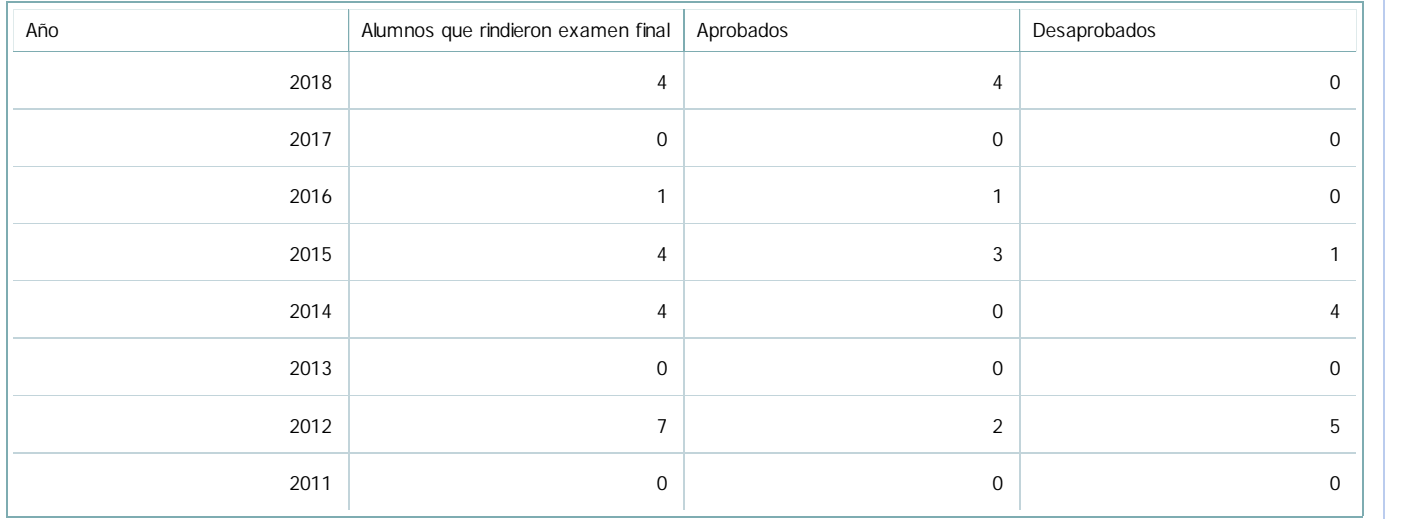

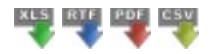

## **Alumnos por carrera**

Ī

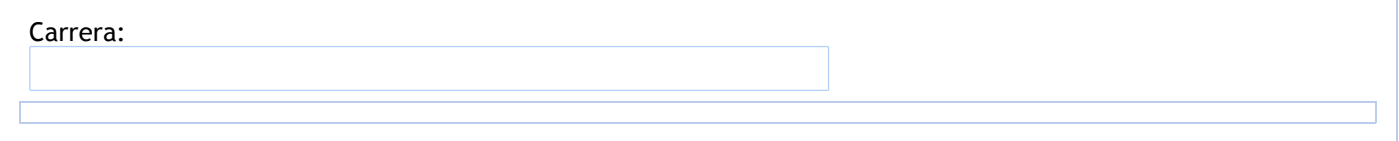

# 8. Comisiones

Complete la información del punto para cada cátedra que figura en la lista desplegable. El listado de cátedras se genera automáticamente a partir de la información cargada en el Punto 4 de la ficha de actividades curriculares.

Cátedra:

Cátedra única

8.1. Organización por comisiones.

**Tilde la casilla si la actividad curricular se organiza por comisiones:**

- 9. Modalidad de evaluación (carreras a distancia)
- 9. Modalidad de evaluación (carreras a distancia).
- 9.1. Describa la modalidad de evaluación y requisitos de aprobación y promoción.

9.2. Seleccione el tipo de modalidad de evaluación.

Presencial

Indique en qué localización se realiza: (Seleccionar)

10. Autoevaluación

**La siguiente autoevaluación supone al menos una reunión del equipo docente que garantice la participación, la libertad de opinión y la transcripción de eventuales diferencias.**

Complete la información de los siguientes cuadros para cada cátedra que figura en la lista desplegable. El listado de cátedras se genera automáticamente a partir de la información cargada en el Punto 4 de la ficha de actividades curriculares.

Cátedra:

Cátedra única

10.1. Analizar y evaluar la suficiencia y adecuación de los ámbitos donde se desarrolla la actividad: aulas, equipamiento didáctico, equipamiento informatico, otros; y su disponibilidad para todos los alumnos.

La cátedra se estructura en clases teóricas y prácticas, ambas se desarrollan en ámbitos adecuados. Se cuenta con aulas con capacidad para el número de alumnos previsto, cada espacio cuenta con sillas, escritorio, pizarra y equipo de proyección adecuados para el trabajo con los alumnos. De ser necesario completar el equipo multimedia, la Facultad provee de dichos elementos.

La cátedra ofrece horarios de consulta y destina los últimos minutos de la clase para responder inquietudes de los alumnos.

10.2. Analizar los datos de inscripción y promoción de los alumnos. Explicar los datos destacados y enunciar causas probables.

Del total de alumnos que se inscriben para cursar la asignatura (en promedio) existe un 67% de alumnos que cursan por primera vez que abandona antes del 1er parcial, y en el caso de los recursantes, este promedio es del 68%.

Por lo tanto, si consideramos sólo a los alumnos que asisten al cursado e intentan aprobar la asignatura, se observa que, en promedio, el porcentaje de alumnos que regularizó y promocionó la asignatura es del 83% , tanto en el caso de alumnos cursantes por primera vez, como de recursantes.

10.3. Analizar y evaluar la composición del equipo docente a cargo de la actividad para llevar adelante las funciones de docencia, investigación, extensión y vinculación inherentes a los cargos que han sido designados. La cátedra cuenta con un número adecuado de docentes, para desarrollar las tareas de docencia. Se llevan a cabo reuniones de cátedra y la mayor parte del tiempo se mantiene fluida comunicación vía whatsapp. En los encuentros se procura hablar sobre el desarrollo de las clases y sobre estrategias de evaluación. Dado el número de docentes de la cátedra y las dedicaciones, no se realizan tareas de investigación y de extensión, sin embargo se considera la necesidad de ir incorporando dichas actividades a la tarea docente que se desarrolla.

10.4. Describir las acciones, reuniones, comisiones en las que participa el equipo docente para trabajar sobre la articulación vertical y horizontal de los contenidos y la formación.

Los docentes se mantienen actualizados en sus respectivas áreas de formación, ya que participan de Cursos y Jornadas de su especialidad.

11. Otra información

Complete la información del punto para cada cátedra que figura en la lista desplegable. El listado de cátedras se genera automáticamente a partir de la información cargada en el Punto 4 de la ficha de actividades curriculares.

Cátedra:

Cátedra única

-

11.1. Ingrese toda otra información que considere pertinente.

Oficina Acreditacion Auxiliar

acreditacioneco@unsa.edu.ar